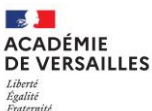

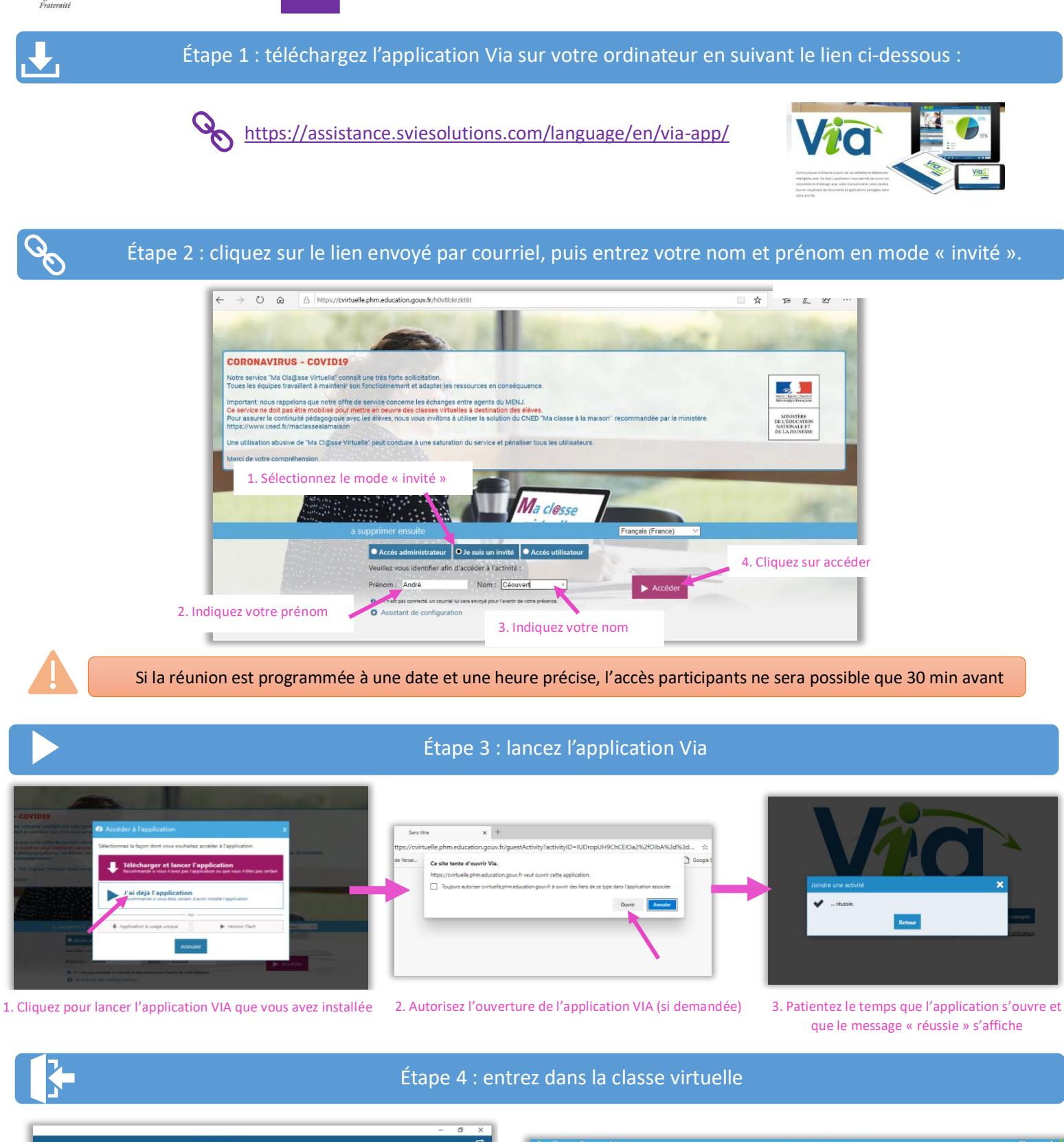

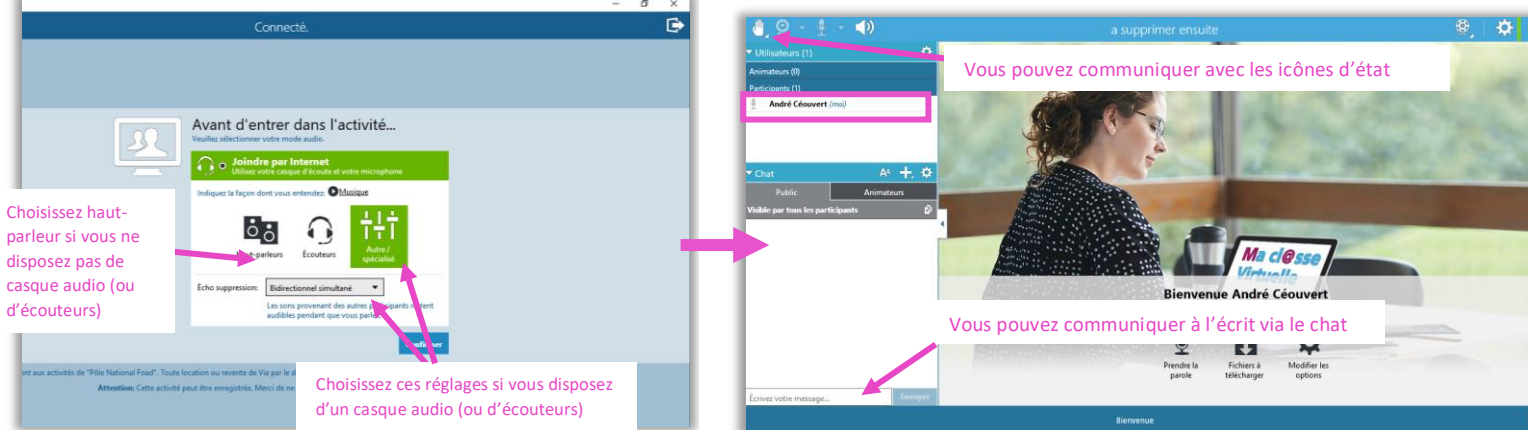

Délégation académique au numérique éducatif